## AutoCAD PDF

## https://www.100test.com/kao\_ti2020/294/2021\_2022\_\_E5\_AE\_A4\_ E5\_86\_85\_E8\_AE\_BE\_E8\_c67\_294763.htm AutoCAD AutoCAD

AutoCAD

 $A$ uto $CAD$ 

AutoCAD

Word Excel

Word Excel

AutoCAD

Word Excel

法法院的法院,在Excel中制定的关系。<br>在Excel AutoCAD edit Paste special AutoCAD Entities, AutoCAD explode word AutoCAD Word word word AutoCAD AutoCAD word word and  $\mathbb{R}$  word and  $\mathbb{R}$ AutoCAD EXPORT AutocAD BMP WMF Word

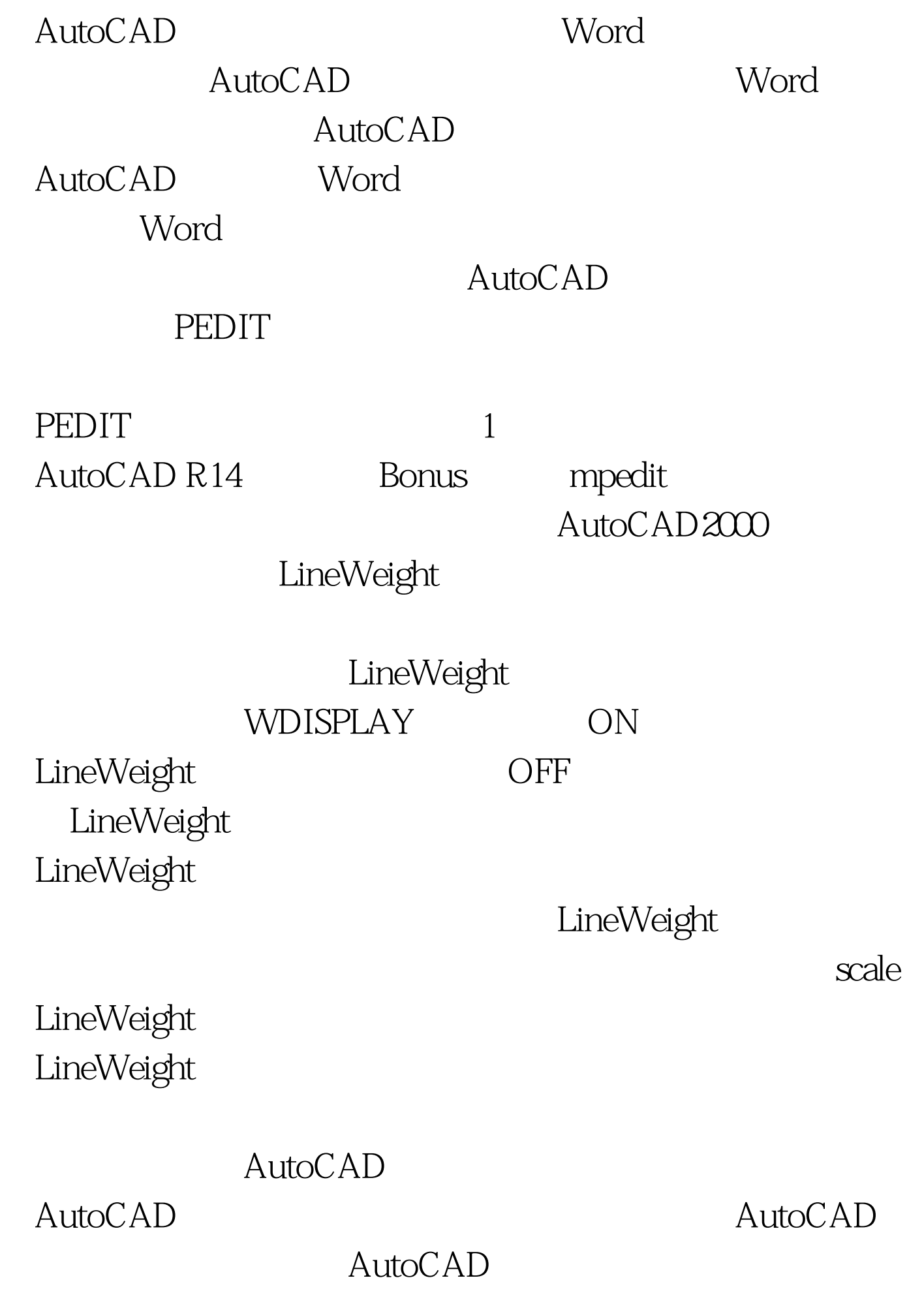

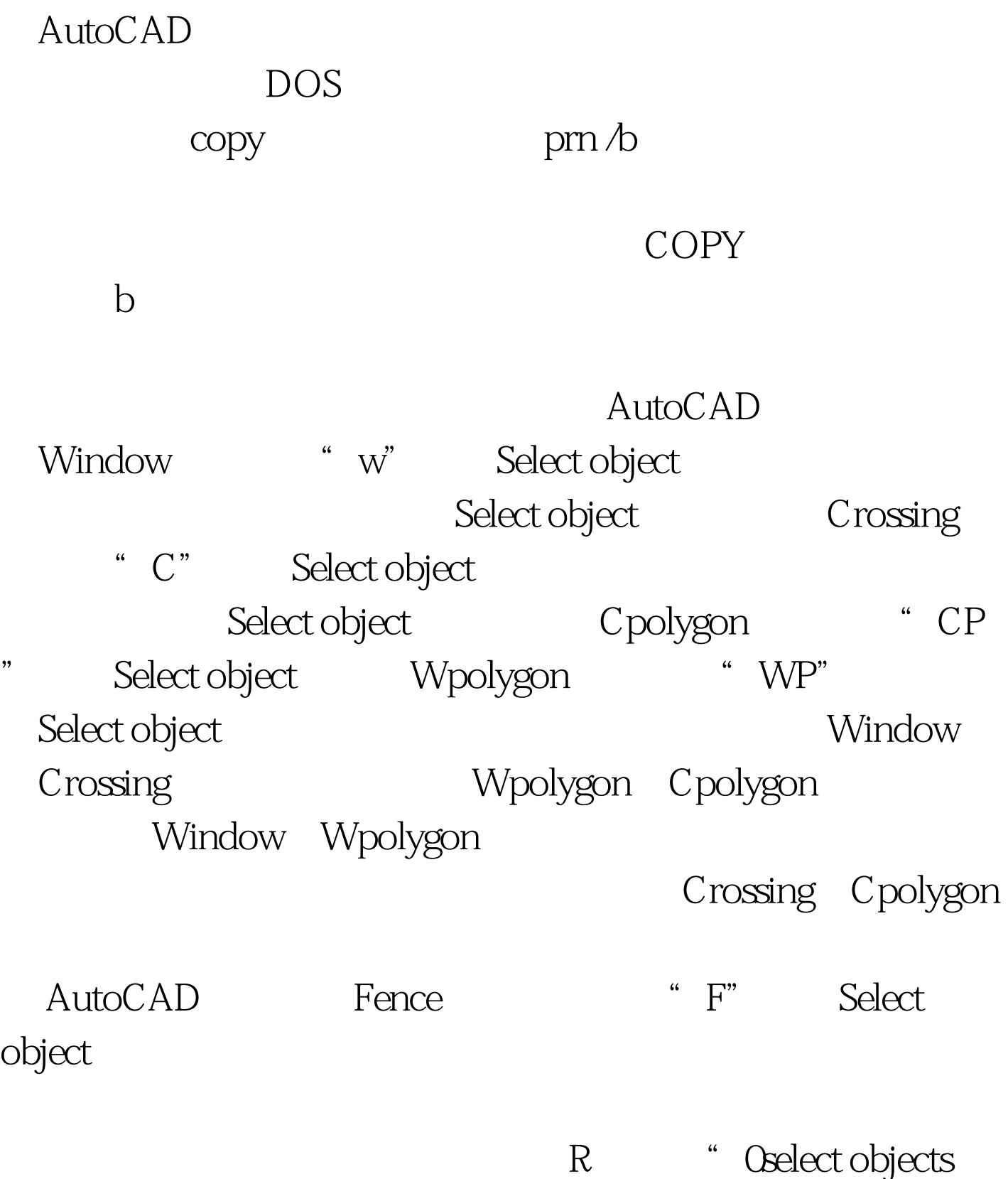

 $\mathcal{L}$ 

 $\mathsf A$ 

## $CTRL$

 $R = 1$ enter

:<br>AutoCAD2000 QuickSelect

' filter Cselect objects filter AutoCAD

100Test www.100test.com